**Comment trouver la presse en langue** étrangère sur CAFEYN ? How to find international press on CAFEYN?

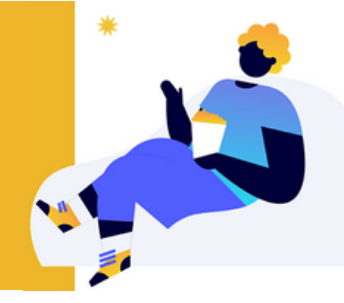

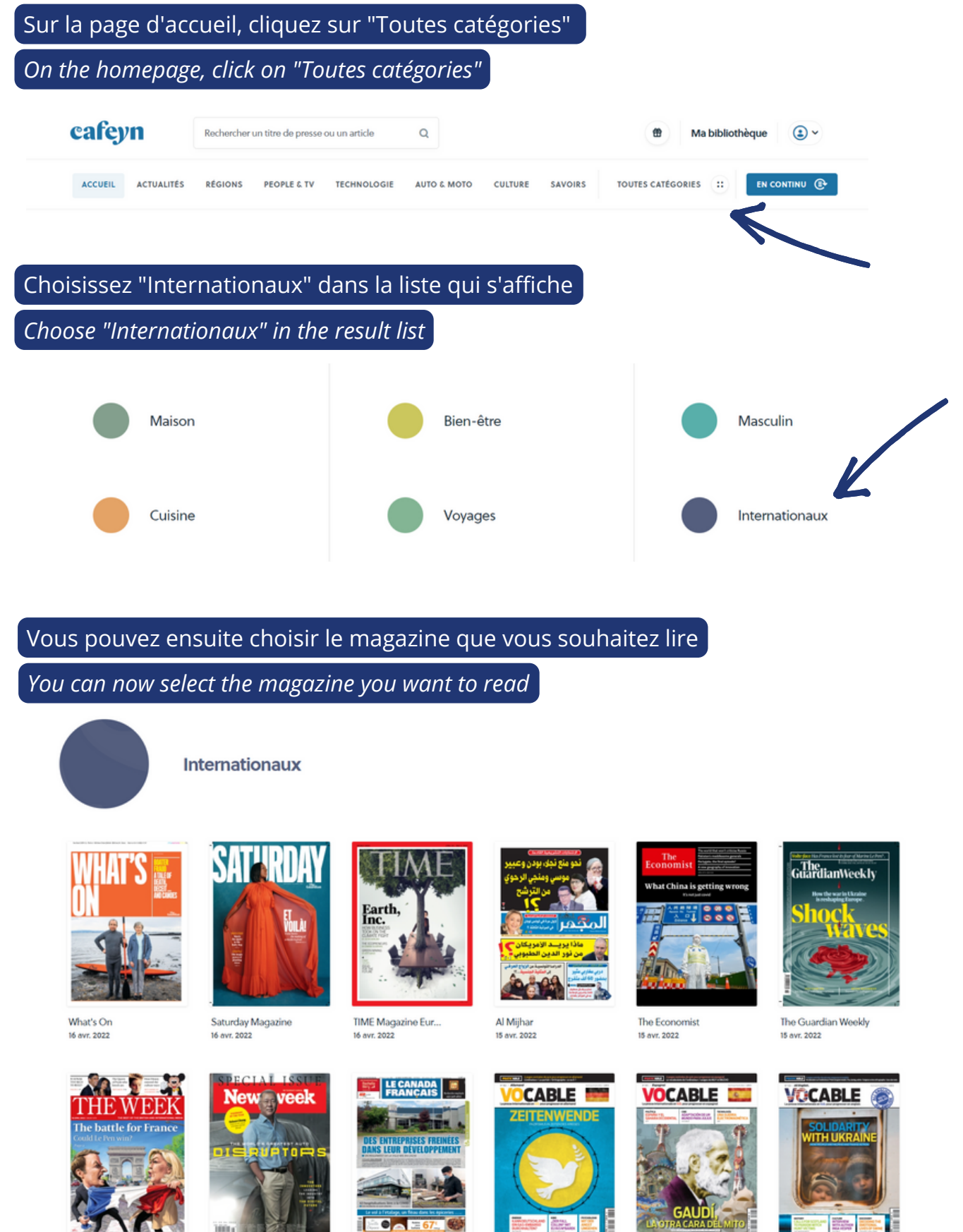

The Weel 15 avr. 2022 Newswee 15 avr. 2022 Le Canada Francais 14 avr. 2022

Vocable Allemand

14 avr. 2022

Vocable Espagnol 14 avr. 2022

Vocable All English 14 avr. 2022

biblio.gironde

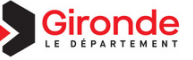